# Package 'HCTR'

October 12, 2022

Title Higher Criticism Tuned Regression

Version 0.1.1

Description A novel searching scheme for tuning parameter in high-dimensional penalized regression. We propose a new estimate of the regularization parameter based on an estimated lower bound of the proportion of false null hypotheses (Meinshausen and Rice (2006) [<doi:10.1214/009053605000000741>](https://doi.org/10.1214/009053605000000741)). The bound is estimated by applying the empirical null distribution of the higher criticism statistic, a second-level significance testing, which is constructed by dependent p-values from a multi-split regression and aggregation method (Jeng, Zhang and Tzeng (2019) [<doi:10.1080/01621459.2018.1518236>](https://doi.org/10.1080/01621459.2018.1518236)). An estimate of tuning parameter in penalized regression is decided corresponding to the lower bound of the proportion of false null hypotheses. Different penalized regression methods are provided in the multi-split algorithm.

#### **Depends** R  $(>= 3.4.0)$

**Imports** glmnet ( $>= 2.0-18$ ), harmonicmeanp ( $>= 3.0$ ), MASS, ncvreg ( $>=$ 3.11-1), Rdpack ( $>= 0.11$ -0), stats

RdMacros Rdpack

License GPL-2

Encoding UTF-8

LazyData true

RoxygenNote 6.1.1

NeedsCompilation no

Author Tao Jiang [aut, cre]

Maintainer Tao Jiang <tjiang8@ncsu.edu>

Repository CRAN

Date/Publication 2019-11-22 21:50:09 UTC

# R topics documented:

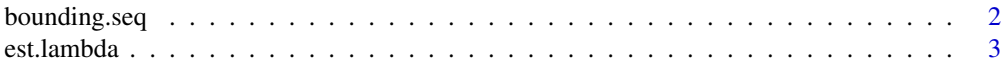

# <span id="page-1-0"></span>2 bounding.seq

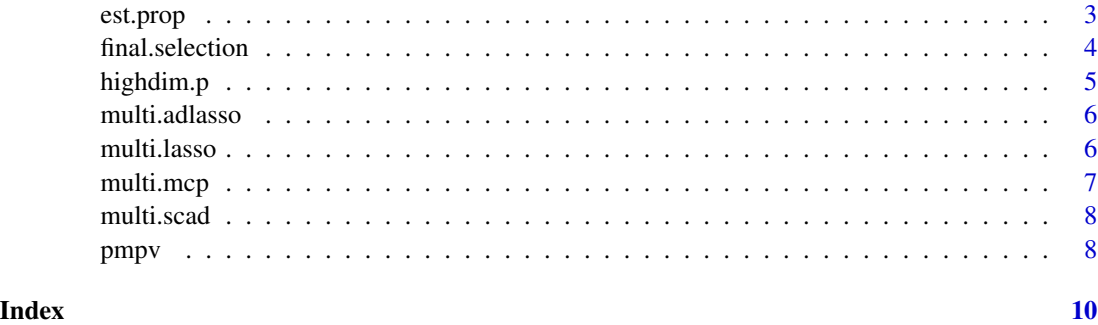

bounding.seq *Bounding Sequence*

# Description

Calculates bounding sequence of higher crticism for proportion estimator using p-values

#### Usage

bounding.seq(p.value, alpha)

# Arguments

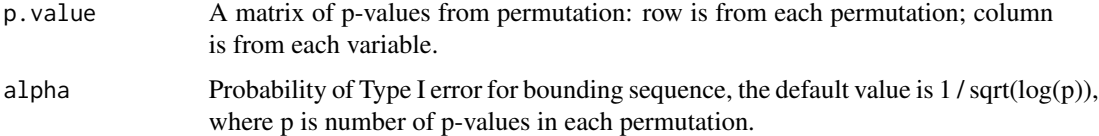

# Value

A bounding value of higher criticism with (1 - alpha) confidence.

# References

Jeng XJ, Zhang T, Tzeng J (2019). "Efficient Signal Inclusion With Genomic Applications." *Journal of the American Statistical Association*, 1–23.

# Examples

```
set.seed(10)
X \le - matrix(runif(n = 10000, min = 0, max = 1), nrow = 100)
result \leq bounding.seq(p.value = X)
```
<span id="page-2-0"></span>

### Description

Estimate upper and lower bound of new tuning region of regularization parameter Lambda.

### Usage

est.lambda(cv.fit, pihat, p, cov.num =  $0$ )

# Arguments

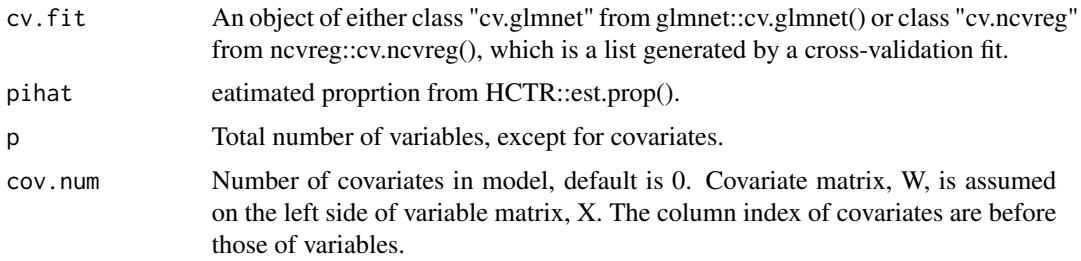

# Value

A list of (1) lambda.max, upper bound of new tuning region; (2) lambda.min, lower bound of new tuning region.

# Examples

```
set.seed(10)
X \le - matrix(rnorm(20000), nrow = 100)
beta <- rep(0, 200)
beta[1:100] <- 5
Y \leq - MASS::mvrnorm(n = 1, mu = X%*%beta, Sigma = diag(100))
fit \leq glmnet:: cv. glmnet(x = X, y = Y)
pihat <- 0.01
result \leq est.lambda(cv.fit = fit, pihat = pihat, p = ncol(X))
```
est.prop *Proportion Estimation*

#### Description

Estimates false null hypothesis Proportion from multiple p-values using higher criticism test estimator.

#### <span id="page-3-0"></span>Usage

est.prop(p.value, cn, adj = TRUE)

#### Arguments

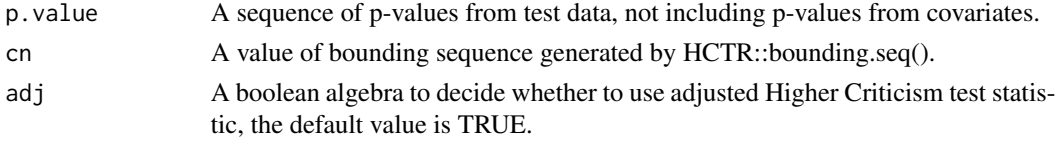

# Value

An estimated proportion of false null hypothesis.

# References

Meinshausen N, Rice J (2006). "Estimating the proportion of false null hypotheses among a large number of independently tested hypotheses." *The Annals of Statistics*, 34(1), 373–393.

# Examples

```
set.seed(10)
X \le - matrix(runif(n = 10000, min = 0, max = 1), nrow = 100)
result <- bounding.seq(p.value = X)
Y \le - matrix(runif(n = 100, min = 0, max = 1), nrow = 100)
test <- est.prop(p.value = Y, cn = result)
```
final.selection *Final Selection*

### Description

Returns the index of final selected variables in the final chosen model.

# Usage

```
final.selection(cv.fit, pihat, p, cov.num = 0)
```
### Arguments

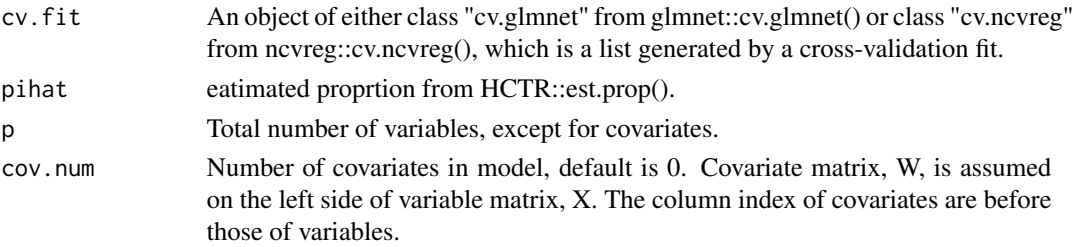

#### <span id="page-4-0"></span>highdim.p 5

# Value

A sequence of index of final selected variables in the final chosen model.

#### Examples

```
set.seed(10)
X <- matrix(rnorm(20000), nrow = 100)
beta <- rep(0, 200)
beta[1:100] <- 5
Y \le - MASS::mvrnorm(n = 1, mu = X%*%beta, Sigma = diag(100))
fit \leq glmnet::cv.glmnet(x = X, y = Y)
pihat <- 0.01
result \leq est.lambda(cv.fit = fit, pihat = pihat, p = ncol(X))
lambda.seq <- seq(from = result$lambda.min, to = result$lambda.max, length.out = 100)
# Note: The lambda sequences in glmnet and ncvreg are diffrent.
fit2 <- glmnet::cv.glmnet(x = X, y = Y, lambda = lambda.seq)
result2 <- final.selection(cv.fit = fit2, pihat = 0.01, p = ncol(X))
```
highdim.p *p-values in high-dimensional linear model*

#### Description

Calculates p-values in high-dimentional linear models using multi-split method

#### Usage

highdim.p(Y, X, W = NULL, type, B = 100, fold.num)

#### Arguments

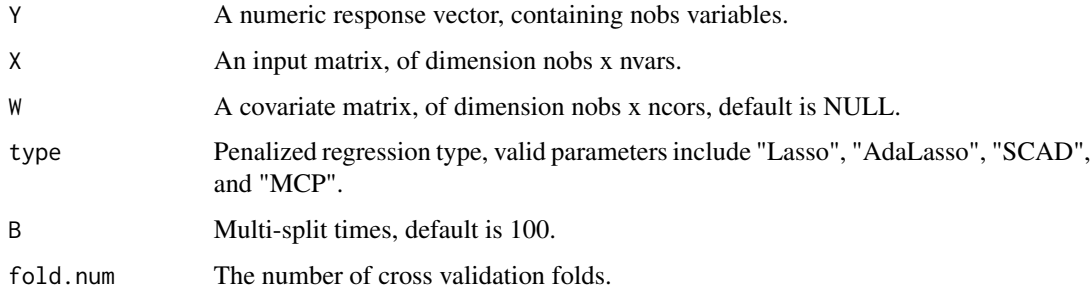

# Value

A list of objects containing: (1) harmonic mean p-values; (2) original p-values; (3) index of selected samples; (4) index of selected variables

# Examples

```
set.seed(10)
X <- matrix(rnorm(20000), nrow = 100)
beta <- rep(0, 200)
beta[1:100] <- 5
Y \le - MASS::mvrnorm(n = 1, mu = X%*%beta, Sigma = diag(100))
result <- highdim.p(Y=Y, X=X, type = "Lasso", B = 2, fold.num = 10)
```
multi.adlasso *Multi-split Adaptive Lasso*

# Description

Multi-splitted variable selection using Adaptive Lasso

#### Usage

multi.adlasso(X, Y, covar.num = NULL, fold.num)

#### Arguments

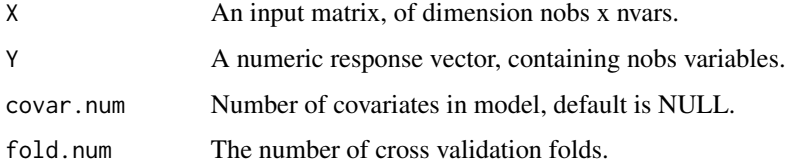

#### Value

A list of two numeric objects of index of (1) selected and (2) unselected variables.

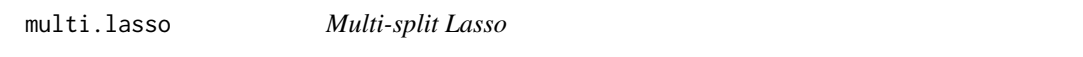

# Description

Multi-splitted variable selection using Lasso

#### Usage

multi.lasso(X, Y, p.fac = NULL, fold.num)

<span id="page-5-0"></span>

# <span id="page-6-0"></span>multi.mcp 7

# Arguments

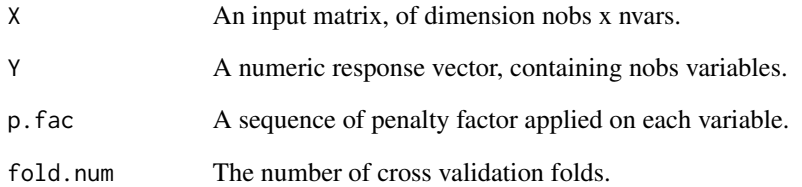

# Value

A list of two numeric objects of index of (1) selected and (2) unselected variables.

# multi.mcp *Multi-split MCP*

# Description

Multi-splitted variable selection using MCP

# Usage

multi.mcp(X, Y, p.fac = NULL, fold.num)

# Arguments

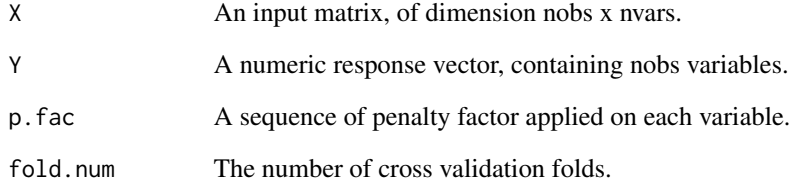

# Value

A list of two numeric objects of index of (1) selected and (2) unselected variables.

<span id="page-7-0"></span>

# Description

Multi-splitted variable selection using SCAD

# Usage

multi.scad(X, Y, p.fac = NULL, fold.num)

# Arguments

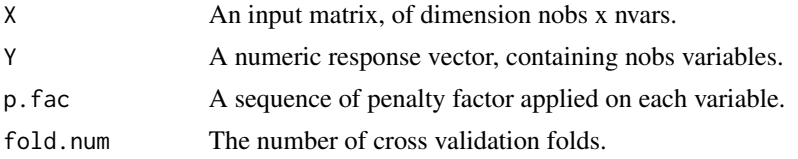

#### Value

A list of two numeric objects of index of (1) selected and (2) unselected variables.

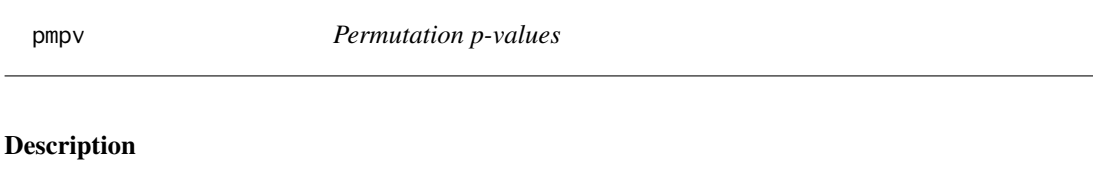

Calculates

# Usage

 $pmpv(Y, X, W = NULL, type, B = 100, fold.num = 10, perm.num = 1000)$ 

# Arguments

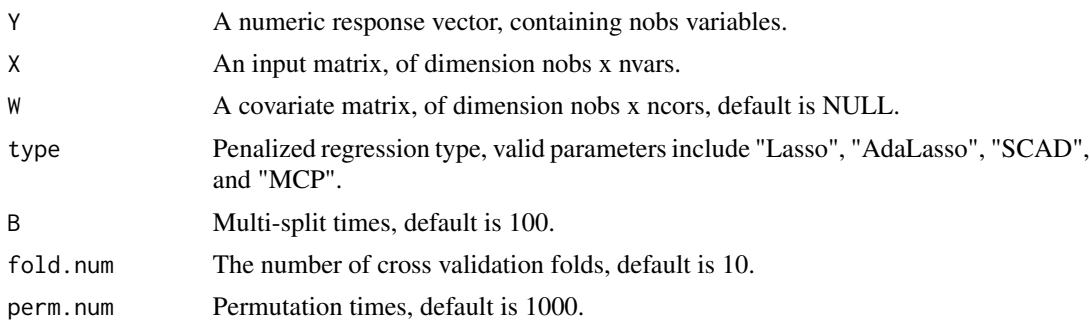

pmpv 9

# Value

A matrix containing harmonic mean p-values from permutation.

# Examples

```
set.seed(10)
X \leftarrow matrix(rnorm(20000), nrow = 100)beta <- rep(0, 200)
beta[1:100] <- 5
Y <- MASS::mvrnorm(n = 1, mu = X%*%beta, Sigma = diag(100))
result <- pmpv(Y=Y, X=X, type = "Lasso", B = 2, fold.num = 10, perm.num = 10)
```
# <span id="page-9-0"></span>Index

bounding.seq, [2](#page-1-0) est.lambda, [3](#page-2-0) est.prop, [3](#page-2-0) final.selection, [4](#page-3-0) highdim.p, [5](#page-4-0) multi.adlasso, [6](#page-5-0) multi.lasso, [6](#page-5-0) multi.mcp, [7](#page-6-0) multi.scad, [8](#page-7-0) pmpv, [8](#page-7-0)